Noms des Compteurs

> Gestion Semaine

Gestion Journée

### **A savoir**

Certains menus peuvent ne pas apparaître suivant votre niveau d'options.

#### **Menu**

Création des différents compteurs d'heures.

Dans une gestion d'horaires, les heures sont traitées par compteurs. Des compteurs existent au niveau de la journée, de la semaine, de la personne, des temps de pauses, des événements, des totalisations sur périodes. Les compteurs recueillent les heures selon des paramétrages précis. Pour exemple, avant de pouvoir recueillir les heures de nuit, il faut nécessairement posséder un compteur journée qui pourra le faire. Ce passage obligé par la création des compteurs permet ensuite de ne voir dans votre logiciel que le nécessaire.

Pour créer un compteur ? uniquement un nom suffit !

Création de différents profils de semaine au niveau des compteurs (heures présence, absence, écrétage, pourcentage, crédit, débit, supplémentaire).

Le même compteur peut obtenir un paramétrage différent dans chaque profil (ex: gestion des heures supplémentaires dans un profil « employés » et non gestion dans un profil « encadrement »).

Un compteur semaine est calculé sur le cumul de la semaine et possèdera une valeur journalière basée sur l'analyse de ce cumul faite sur chaque jour (ex: pour un niveau d'heures supplémentaires à 39h et pour une personne effectuant 10h par jour, lun=0, mar=0, mer=0, jeu=1, ven=10).

Il est recommandé de créer un paramètre n° 1 sans aucun paramétrage. Ce paramètre sera nommé « par défaut ».

Création de différents profils de journée au niveau des compteurs (heures présence, absence, nuit, écrétage, pourcentage, crédit, débit, supplémentaire, prime horaire, prime unité).

Le même compteur peut obtenir un paramétrage différent dans chaque profil (ex: gestion des heures supplémentaires dans un profil « employés » et non gestion dans un profil « encadrement »).

Un compteur journée est calculé sur le total du jour et possèdera une valeur journalière basée sur l'analyse de ce total faite sur chaque jour (ex: pour un niveau d'heures supplémentaires à 8h et pour une personne effectuant 10h par jour, lun=2, mar=2, mer=2, jeu=2, ven=2).

Il est recommandé de créer un paramètre n° 1 sans aucun paramétrage. Ce paramètre sera nommé « par défaut ».

#### Création de différents profils de pause.

Les pauses permettent de recueillir les temps passés en pauses pointées ou non pointées avec une gestion en cas de pause non exécutée, trop courte ou trop longue. Il sera également possible de faire agrandir automatiquement les pauses trop courtes ou de recueillir les temps de pauses excédentaires ou déficitaires.

Il est recommandé de créer un profil de pause n° 1 sans aucun paramétrage. Ce profil sera nommé « sans pause ».

Attention, tout n'est pas pause (ex: une entreprise fermant entre 12.00 et 14.00, les sorties/entrées du midi sont plutôt un horaire qu'une pause).

### Création des différents horaires.

Les horaires (1 à 7999) permettent de modifier le temps réellement pointé (pointage d'origine) en un temps validé (début ou fin du comptage du temps ou pointage retenu) d'après des conditions propres aux utilisateurs. L'horaire peut être du plus souple ou ouvert au plus dur ou rigide. Au moins un horaire est obligatoire.

Il est recommandé de créer un horaire n° 1 sans aucun paramètre. Cet horaire sera donc « temps réel »: chaque pointage (pointage d'origine) étant validé (pointage retenu) à la même heure.

Un horaire de semaine (8001 à 8999) est un assemblage d'horaires normaux (1 à 7999). Il permet la prise en compte d'un horaire normal (1 à 7999) en fonction du jour de la semaine. Ainsi, pour exemple, un cycle hebdomadaire peut se faire automatiquement sans déclaration préalable au niveau des employés effectuant ce cycle. Dans un horaire de semaine, l'horaire qui sera pris en compte, associera également un type de pause et de paramètres journée qui seront également retenus.

Un horaire de niveau (9001 à 9999) est un assemblage d'horaires normaux (1 à 7999). Il permet la détection automatique d'un horaire normal (1 à 7999) en fonction de l'heure du premier pointage effectué. Ainsi, pour exemple, une rotation 3x8 peut se faire automatiquement sans déclaration préalable au niveau des employés effectuant ce cycle. Dans un horaire de niveau, l'horaire qui sera détecté, associera également un type de pause et de paramètres journée qui seront également retenus.

Création des différents événements (congés, fériés, formation, etc).

L'événement permet entre autre de prendre ou de mettre des heures dans un certain compteur (exemple: le congé payé affecte un temps dans le compteur heures effectuées). Sa 2e fonction est également le déclenchement du calcul d'un compteur en fonction de l'événement (exemple : récupérer les heures de nuit effectuées le dimanche différemment de celles des autres jours).

Création de différentes bases de calcul des compteurs et de différentes opérations entre les compteurs. Les compteurs « Journée » ou « Semaine » existants sont basés (alimentés) par des compteurs système de base (heures pointées, heures pauses, etc). Pour exemple, un compteur heures supplémentaires sera

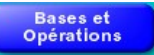

Evénements

calculé sur les heures effectuées avec ou pas les heures de certaines pauses. Les compteurs « Période » ou « Personnel » existants reçoivent ou retranchent des montants d'heures contenus dans les compteurs « Journée » ou « Semaine ». Pour exemple, un compteur heures normales sera calculé sur le compteur d'heures effectuées – le compteur d'heures supplémentaires.

Pauses

**Horaires** 

# Quitter

Retour au menu précédent.

# **Illustration par l'exemple**

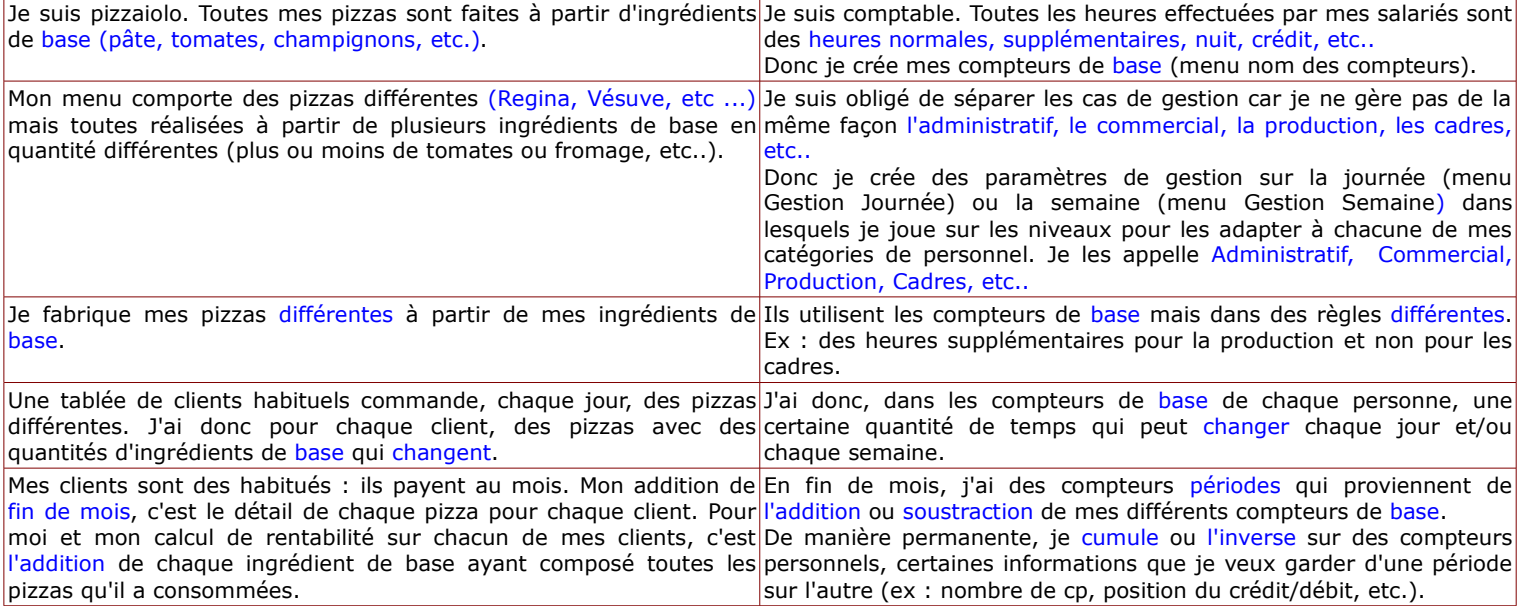